# **Время выполнения заданий: 240 минут**

### **Максимальное количество баллов – 100**

### **Задание 1 (15 баллов). ПИРАМИДА**

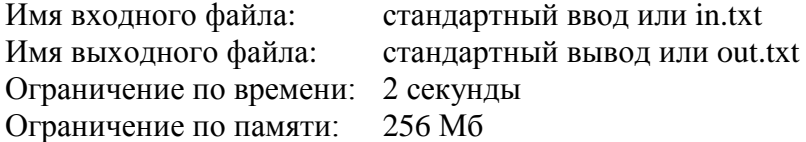

Для строительства двухмерной пирамиды используются прямоугольные блоки, каждый из которых характеризуется шириной и высотой. Можно поставить один блок на другой, только если ширина верхнего блока строго меньше ширины нижнего. Самым нижним в пирамиде может быть блок любой ширины.

По заданному набору блоков требуется определить, пирамиду какой наибольшей высоты можно построить из них.

#### **Формат входных данных**

В первой строке входных данных задается число  $N$  – количество блоков ( $1 \le N \le 100000$ ). B следующих N строках задаются пары целых чисел  $w_i$  и  $h_i$  ( $1 \leq w_i, h_i \leq 10^9$ ), разделенные пробелом – ширина и высота блока, соответственно.

#### **Формат выходных данных**

Целое число – максимальная высота пирамиды.

#### **Пример**

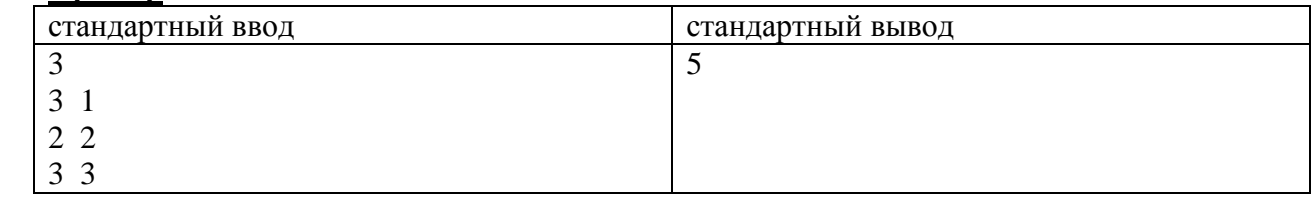

### **Замечание**

В приведенном примере пирамида будет состоять из двух блоков: нижним будет блок с номером 3, а верхним – блок с номером 2. Блок с номером 1 нельзя использовать для строительства пирамиды, т.к. его ширина совпадает с шириной нижнего блока.

#### **Система оценивания**

Решения, правильно работающие при  $1 \le N$ ,  $w_i$ ,  $h_i \le 100$  будут набирать не менее 7 баллов.

# **Задание 2. (15 баллов) КОЛОНИЗАЦИЯ МАРСА**

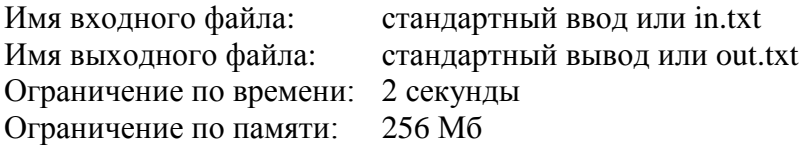

Ученым удалось отправить на планету Марс мини-фабрику, которая может за одни сутки произвести мини-фабрику или дрона для сбора воды (мини-фабрика или дрон для

### **Информатика 10-11 классы**

сбора воды могут начать работу только со следующих суток). Дрон собирает одну единицу воды за одни сутки.

Определите, за какое минимальное количество суток удастся собрать не менее *N*  единиц воды.

### **Формат входных данных**

Задается одно число  $N \; \left( 1 \! \le \! N \! \le \! 10^9 \right)$  – необходимое количество воды.

### **Формат выходных данных**

Одно целое число *M* – минимально необходимое количество суток.

### **Примеры:**

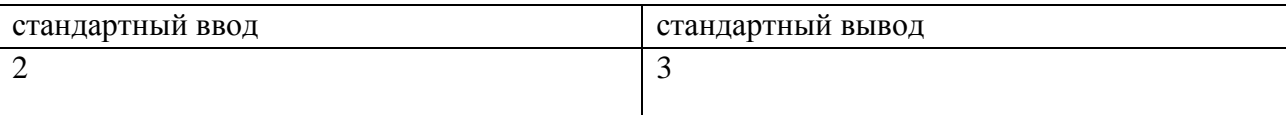

### **Замечание**

Одна из правильных последовательностей действий выглядит так:

- В первые сутки мини-фабрика производит дрона для сбора воды;
- За вторые сутки мини-фабрика производит еще одного дрона, а первый дрон собирает одну единицу воды;
- За третьи сутки мини-фабрика может произвести еще одного дрона или минифабрику, при этом первый дрон собирает еще одну единицу воды (итого он собрал 2 единицы воды), а второй дрон собирает единицу воды. Таким образом, накоплено 3 единицы воды за трое суток.

Другая последовательность действий состоит в том, чтобы за первые сутки построить еще одну мини-фабрику, а за вторые сутки произвести двух дронов, которые на третьи сутки соберут 2 единицы воды.

# **Задание 3 (20 баллов). МАРШРУТЫ**

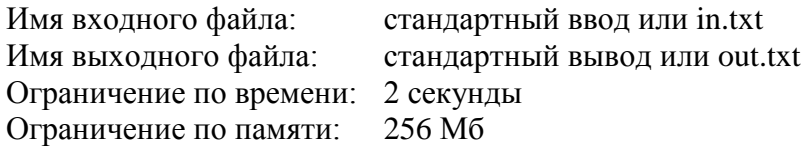

В государстве Чудаков N городов  $(2 \le N \le 16)$ , обозначаемых заглавными латинскими буквами, начиная с A, по порядку. Между некоторыми из них проложены дороги, которые могут быть как односторонними, так и двусторонними, причем не обязательно, что из каждого города можно проехать в любой другой.

В государстве всего один маршрут автобуса – 'Ч', который совершает только один рейс каждый день. Выходя из некоторого города, он совершает ровно *N* переездов между городами так, чтобы вернуться в тот, из которого выехал. Других ограничений на его маршрут нет. В течение дня автобус может несколько раз проезжать один и тот же город или дорогу. В каждом городе существуют автобусные парки, из которых могут выезжать автобусы маршрута 'Ч'. Так что, хотя автобус каждый день возвращается в город, из которого стартовал в этот день, на следующий день начало маршрута 'Ч' может быть из любого другого города. Но рейс каждый день только один.

Маршрут обозначается *N* буквами, начиная с города, из которого происходит выезд. Например, BCDCE – допустимый маршрут для государства из 5 городов с соответствующими дорогами: выехать из B, проехать в C, затем в D, вернуться в C, проехать в E и вернуться в изначальный город B (последний пункт маршрута, совпадающий с первым, в маршруте не указывается).

Маршрут автобуса меняется каждый день так, что список маршрутов по дням расположен в словарном порядке и содержит все возможные маршруты. Когда список кончается, его обход начинается сначала. В первый день введения маршрута 'Ч' автобус шёл по первому по порядку маршруту. Выведите его маршрут на день *K* работы маршрута.

*Пример:* В государстве четыре города: A, B, C, D. Наличие дорог между ними задано матрицей, где элемент равен 1, если из города, соответствующего строке, в город, соответствующий столбцу, есть дорога, и 0 – иначе (на главной диагонали нули – дорог, ведущих назад в тот же город, не бывает).

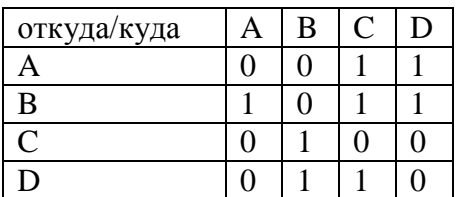

Полное расписание маршрутов в таком государстве выглядит так:

ADCB BADC BCBC BCBD BDBC BDBD CBAD CBCB CBDB DBCB DBDB DCBA

Таким образом, например, маршрут на день 30 – это BDBD.

### **Формат входных данных**

В первой строке указывается количество городов  $N$  ( $2 \le N \le 16$ ). Далее следует *N* строк по *N* элементов (цифр), разделенных пробелом, содержащих матрицу, задающую дороги между городами. Далее следует строка содержащая целое число *D* – номер дня, маршрут которого требуется определить  $(1 \le D \le 2^{64})$ .

### **Формат выходных данных**

В единственной строке указывается маршрут, т.е. порядок посещения городов, например BDBD (см. предыдущий пример).

### **Пример**

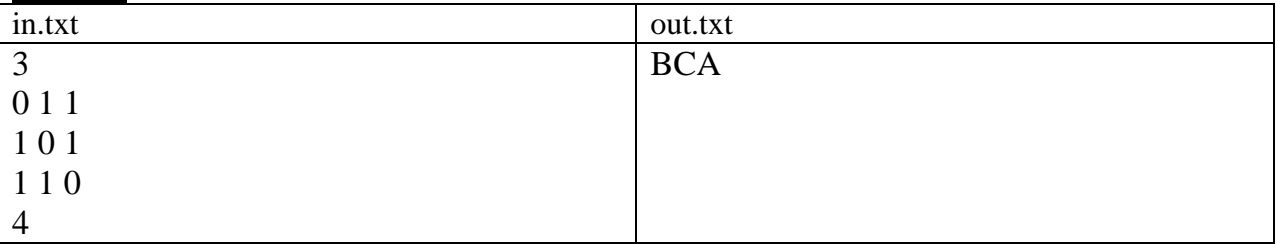

#### Информатика

Пять тестов.

### Система оценивания

В зависимости от сложности за кажлый правильно пройленный тест от 2 до 6 баллов.

# Задание 4 (20 баллов) ШИФРОВАНИЕ

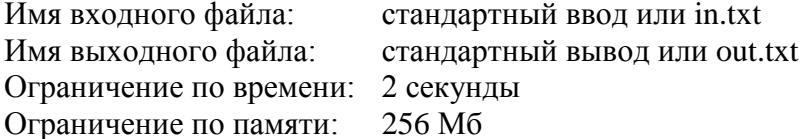

Одним из самых простых способов шифрования открытого текста является шифр простой замены. Он состоит в том, что каждая буква в алфавите, которым написано открытое сообщение, заменяется на какой-то другой символ, например, другую букву того же алфавита. Пусть дана таблица замены, использующая для замены только 33 буквы русского алфавита в верхнем регистре (заглавные буквы):

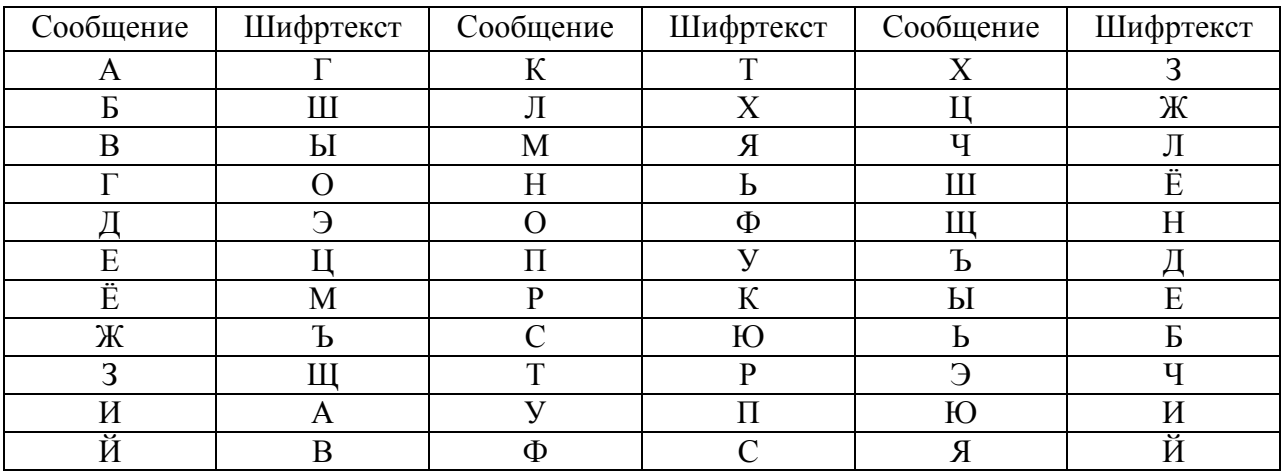

Если применить замену, заданную такой таблицей, к слову «ДОМ», получится зашифрованный текст «ЭФЯ». Если применить замену к полученному результату, из «ЭФЯ» получится «ЧСЙ», а из «ЧСЙ» таким способом можно получить текст «ЛЮВ».

Известно, что через некоторое количество применений замены полученный результат совпадет с исходным словом «ДОМ», после чего результаты замены начнут повторяться.

Определите, сколько различных шифртекстов (включая совпадающий с исходным словом) можно получить из произвольного заданного слова по произвольно заданной таблине замены таким способом

### Рекомендации.

До начала работы над программной реализацией постарайтесь найти ответы на следующие вопросы:

1. Сколько различных зашифрованных текстов (включая и совпадающий с открытым текстом) можно получить одной операцией замены из открытого текста с *п* различными буквами, используя все возможные таблицы замены.

### **Информатика 10-11 классы**

2. Можно ли получить все возможные зашифрованные тексты (число которых установлено в пункте 1), применяя к результату зашифрования операцию замены символов по одной и той же таблице неограниченное число раз.

#### **Формат входного файла:**

В первой строке файла задана последовательность заглавных букв, заменяющих буквы, стоящие в алфавитном порядке (таблица замены). Например, приведенной выше таблице соответствует строка «ГШЫОЭЦМЪЩАВТХЯЬФУКЮРПСЗЖЛЁНДЕБЧИЙ». В следующей строке задано слово, являющееся открытым текстом – в верхнем регистре (заглавными буквами) без пробелов. Например, слово «КРИПТОАНАЛИЗ».

Каждая из этих строк заканчивается либо символами с кодами 13, 10 (окончание строк DOS – для Pascal ABC .NET), либо символом с кодом 10 (окончание строк Unix) в зависимости от выбранного при сдаче программы типа конца строк. Никаких других символов в двух входных строка не встречается.

Русский текст задан в кодировке Windows-1251 (cp1251). В ней заглавные русские буквы от "А" до "Я" кроме буквы "Ё" имеют коды от 192 (шестнадцатеричное C0) до 223 (шестнадцатеричное DF). Буква "Ё" имеет код 168 (шестнадцатеричное A8). Русские буквы (кроме "Ё") упорядочены по алфавиту.

#### **Формат выходного файла:**

В единственной строке выведите число, соответствующее количеству различных возможных шифртекстов, которые можно получить из заданного открытого текста с помощью заданной таблицы замены.

#### **Примеры:**

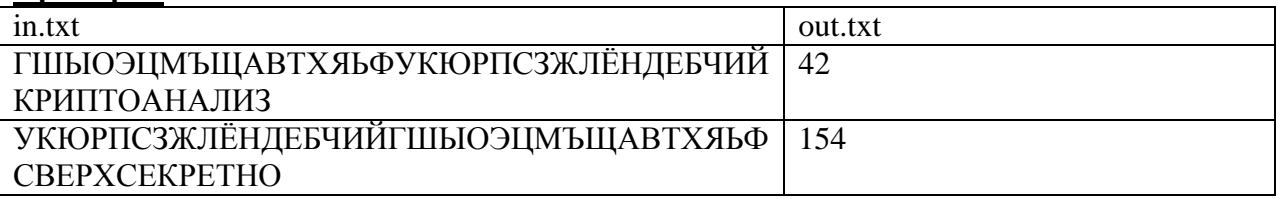

#### **Система оценивания:**

10 тестов. Корректно работающая программа для каждого из тестов: +2 балла.

# **Задание 5 (30 баллов) СКОБКИ**

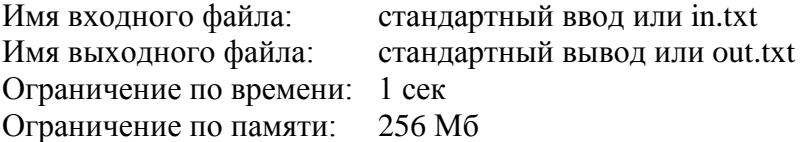

Дано корректное математическое выражение, состоящее из переменных, обозначаемых строчными латинскими буквами, инфиксных бинарных операций и круглых скобок для группировки подвыражений.

Все операции имеют ассоциативность слева направо и приоритеты, указанные в таблице:

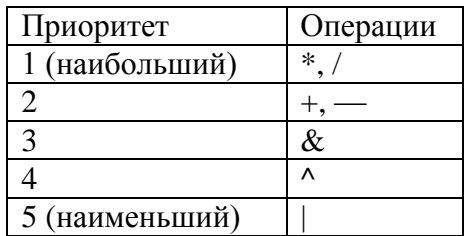

Требуется удалить из выражения все лишние пары скобок, не влияющие на порядок операций в нём (операции трактовать абстрактно, без какого-либо математического смысла, опираясь только на формальный порядок операций).

Приоритет определяет, в каком порядке выполняются операции в цепочке, а ассоциативность определяет направление вычислений в цепочке операций одного приоритета.

### Примеры:

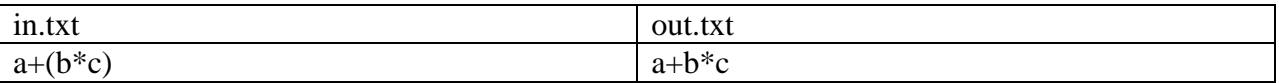

(у '\*' приоритет выше, чем у '+', поэтому она и так выполняется первой,- скобки лишние);

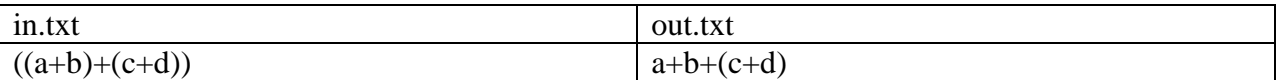

(Скобки вокруг всего выражения допустимы, но никогда не влияют на порядок вычисления внутри. Поскольку ассоциативность всех операций слева направо, первые внутренние скобки лишние, а вторые - нет, без них выражение было бы эквивалентно  $(((a+b)+c)+d));$ 

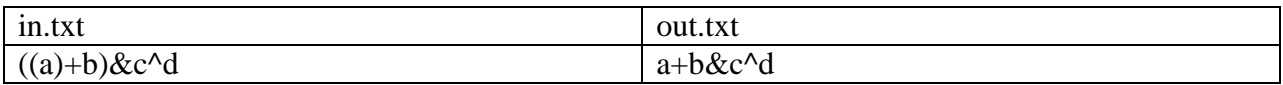

(скобки вокруг переменной всегда лишние).

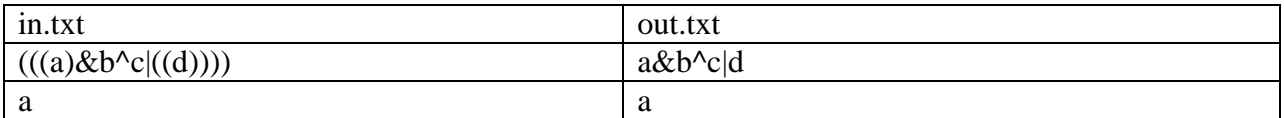

#### Формат входного файла:

Одна строка, содержащая исходное математическое выражение не длиннее 100 символов.

#### Формат выходного файла:

Одна строка с математическим выражением без лишних скобок.

#### Система оценивания

Всего 10 тестов. Корректно работающая программа для каждого из тестов: +3 балла.